# **Evaluation du site expertkvf.ru**

Généré le 16 Juillet 2024 02:18

**Le score est de 47/100**

pagepeeker

### **Optimisation du contenu**

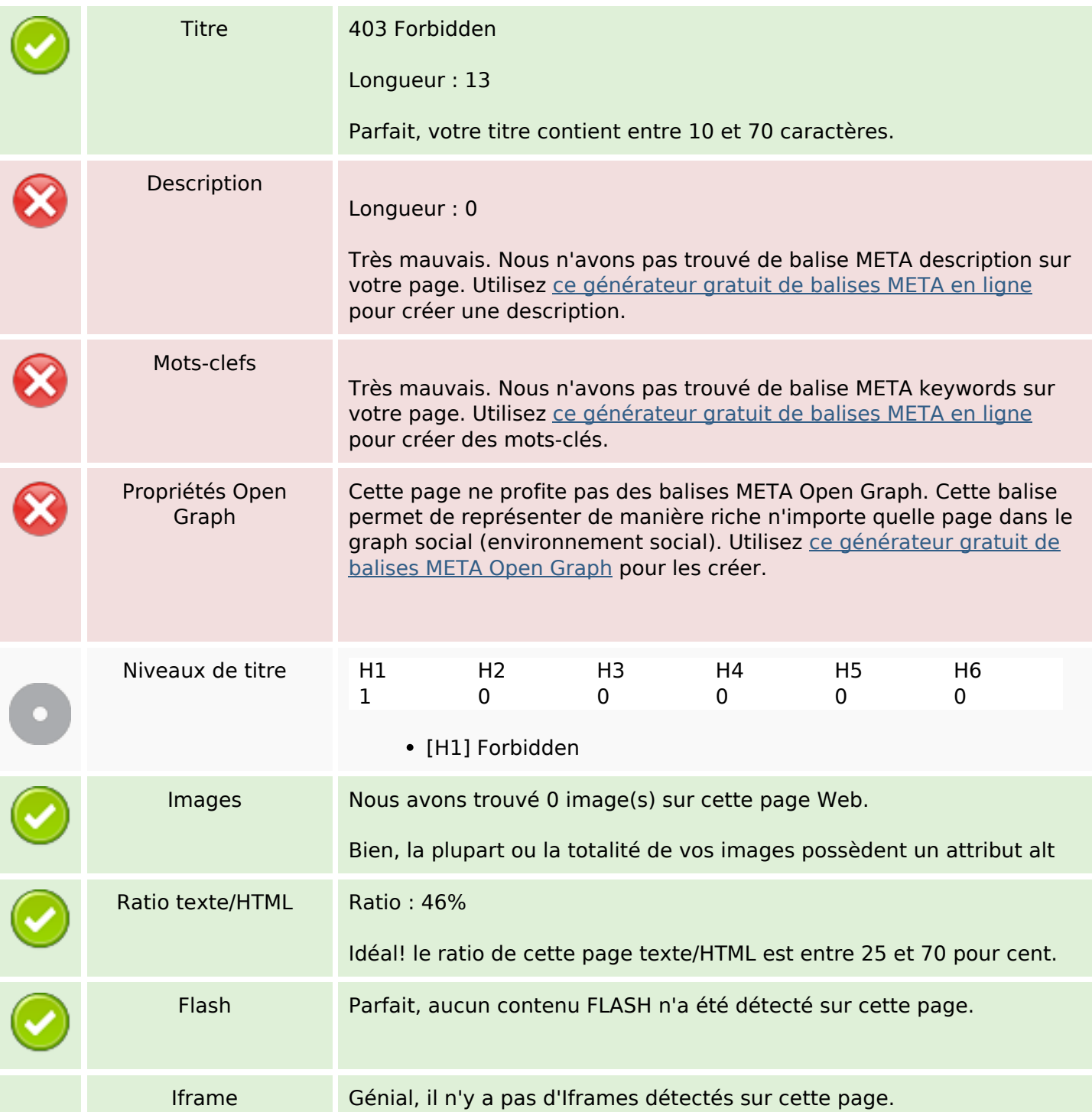

# **Optimisation du contenu**

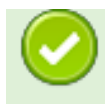

#### **Liens**

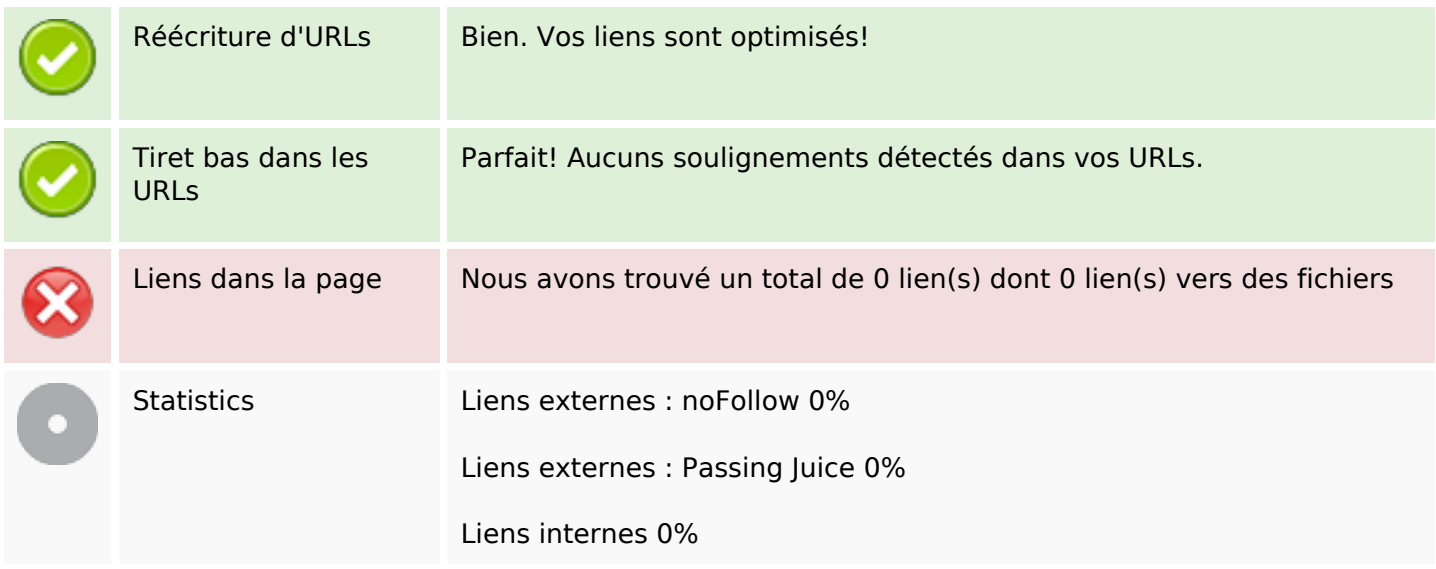

# **Liens dans la page**

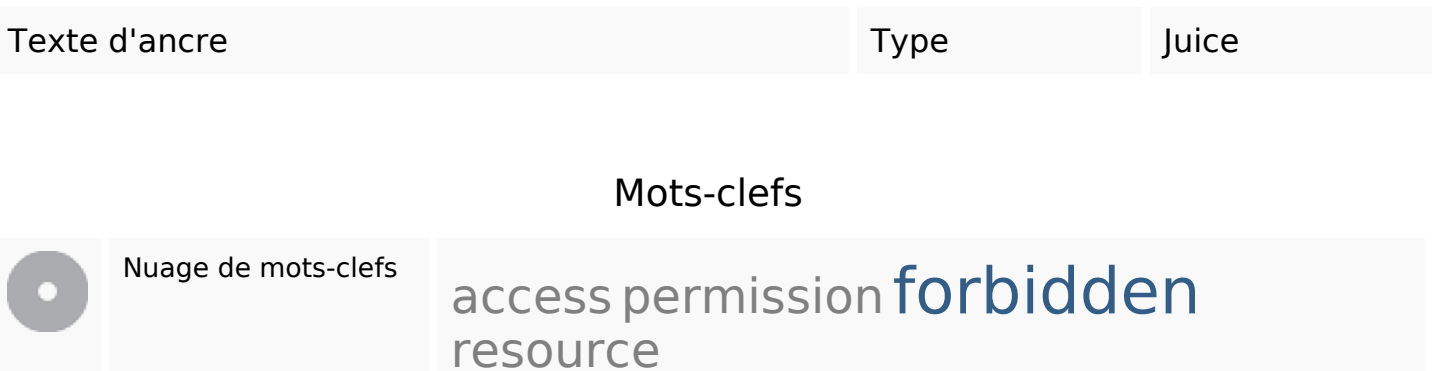

### **Cohérence des mots-clefs**

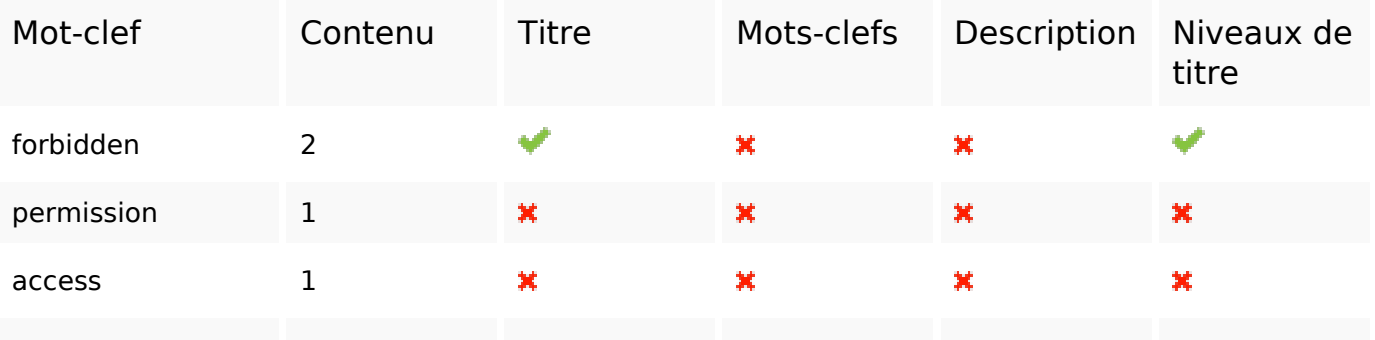

### **Cohérence des mots-clefs**

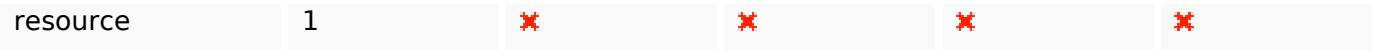

# **Ergonomie**

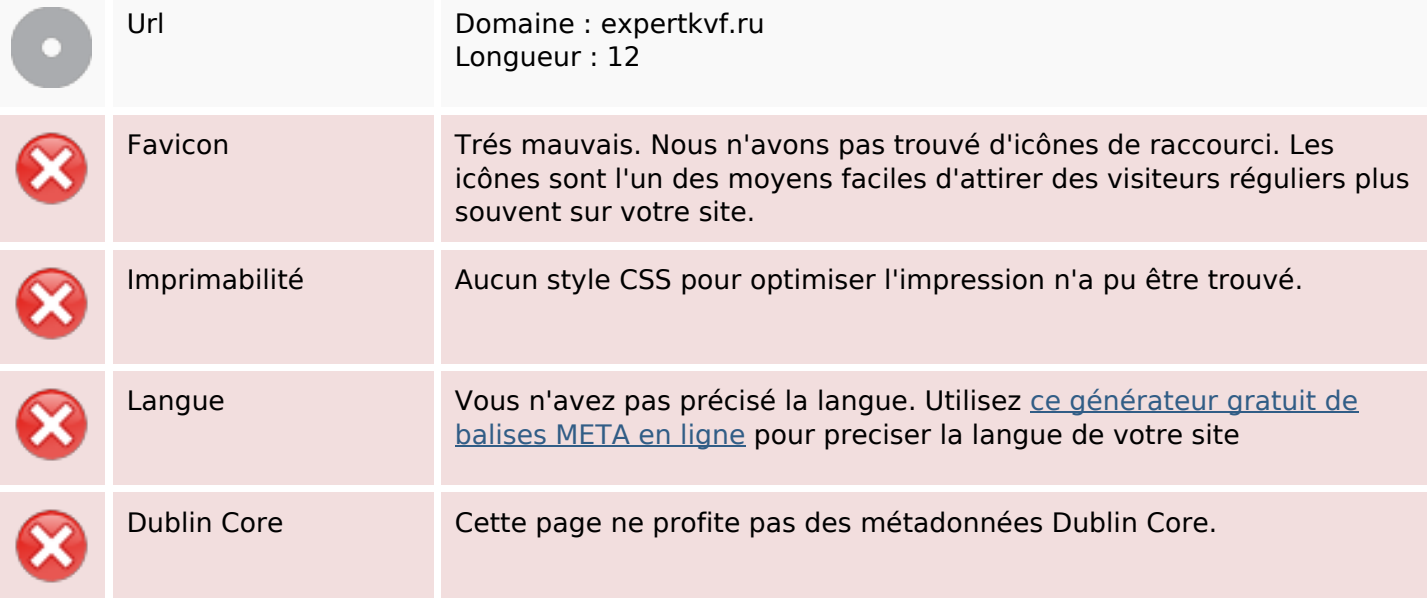

### **Document**

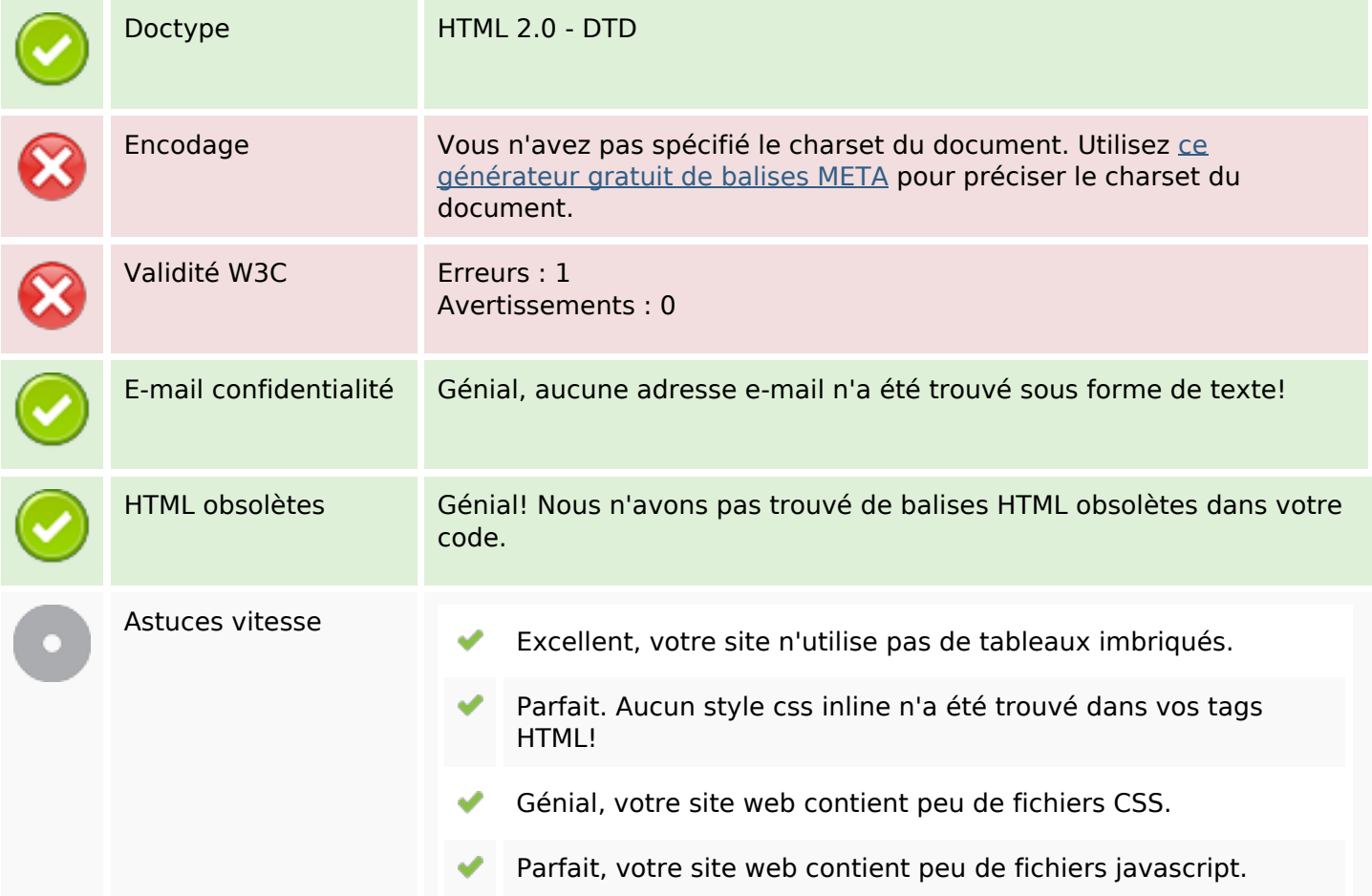

#### **Document**

 $\pmb{\times}$ 

Dommage, votre site n'est pas optimisé avec gzip.

### **Mobile**

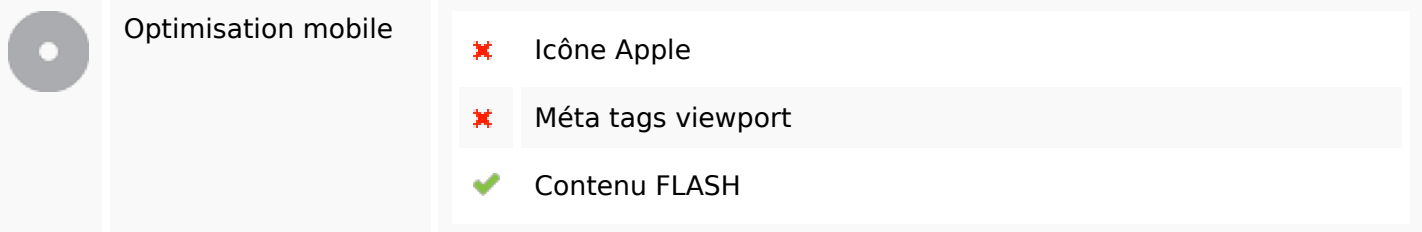

# **Optimisation**

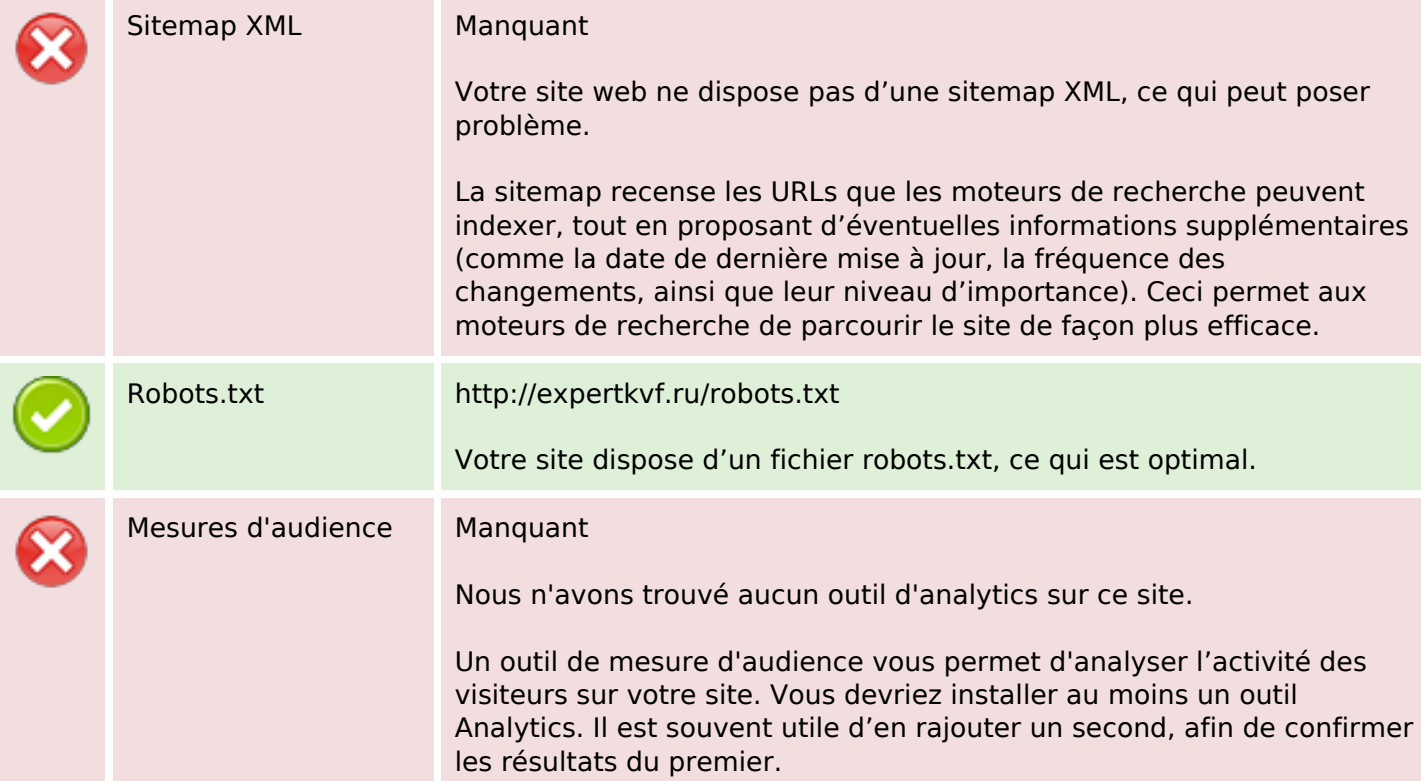